# Digitální malba

#### *softwarové vybavení pro druhý stupeň ZŠ (případně SŠ)*

Právě technika digitální malby by měla být v popředí zájmu učitelů výtvarné výchovy. Učitelé ICT sice tradičně učí děti ovládat práci s grafickým editorem Malování, výtvarné techniky digitální malby by ale měly spadat do kompetencí učitele výtvarné výchovy.

Pokud se chceme věnovat digitální malbě a hledáme alternativu k základnímu programu Malování, nabízí se nám široká paleta možností. Není nutné pořizovat drahé komerční programy. Dnes najdeme celou řadu programů s licencí freeware nebo opensource. Můžeme si vybírat z nekomerčních programů s jednoduchým ovládáním, ale najdeme i programy pro náročnou grafickou práci, kde můžeme pracovat s vrstvami, maskami a speciálními filtry. Digitální malba na PC nám nabízí řadu výhod oproti klasickým výtvarným postupům, např.:

- Možnost malbu opravovat, ukládat si vývojové fáze práce a vracet se k nim.
- Některé programy umožňují práci s kresbou v několika vrstvách. To nám umožňuje skicování podle předlohy, která je umístěna jako pozadí na samostatné vrstvě. Tím je usnadněna kresba a malba i méně zdatným kreslířům.
- V jednom programu můžeme mít širokou paletu nástrojů s možnostmi nastavení různých vlastností štětců. Je možné si vytvořit speciální typy štětců, které v reálném světě neexistují.
- Významná také může být nulová investice do materiálu. Speciálně to platí pro digitální olejový štětec. Práce s olejovými barvami není ve výuce na ZŠ běžná, proto digitální malba může být pojata jako určitá forma trenažeru pro výuku techniky práce s olejovými barvami.
- Děti si mohou zároveň zkusit malovat technikami velkých malířů.
- Malby je možné zasílat elektronicky, práce je možné snadno publikovat online a žáci mohou práce sdílet a komentovat.

Jako nevýhodu je možné brát náklady na tisk hotových prací.

V již realizovaných kurzech určených pro učitele výtvarné výchovy získal největší oblibu program ArtRage, který z níže uvedených programů nejlépe simuluje techniku olejomalby. Výhodou programu je intuitivní ovládání a profesionální vzhled stop nástrojů. Tento program také již úspěšně vyzkoušeli někteří učitelé výtvarné výchovy ve výuce. Na druhé straně pro některé učitele výtvarné výchovy byla v technice digitální malby velmi nepříjemná práce s myší. Učitelé si stěžovali především na její problematické ovládání. Je tedy nutné mít kvalitní myš, nejlépe její optickou verzi. Digitální obraz je možné namalovat pouze s použitím myši, problematická může být přesnost tahů štětcem. Profesionální digitální malíři dnes běžně používají tablet. Proto, pokud by se technika digitální malby měla stát ve výuce běžnou, byla by vhodná investice do tabletů.

Zkušenosti z praxe popisuje ve své závěrečné práci Využití programu ArtRage ve výuce výtvarné výchovy na 2. stupni ZŠ učitelka Lucie Peterové, studentka kurzu Rozšiřující studium výtvarné výchovy. Paní Petrová úspěšně realizovala výuku výtvarné výchovy v 8. třídě ZŠ s využitím programu ArtRage. V ověřovací výuce většina žáků zkušenost s digitální malbou hodnotila pozitivně, přesto ale větší část žáků uvedla, že raději maluje ručně. Většina z nich program ArtRage neznala, a tak je zaujal jako něco nového. Jako nejoblíbenější nástroj byl vyhodnocen štětec. Jeden z námětů, které paní Peterová vyzkoušela v programu ArtRage, byl Impresionismus. Děti ve výuce zkoušely malovat jako velcí impresionisté.

### **Ukázky prací žáků 8. třídy pod vedením paní Peterové**

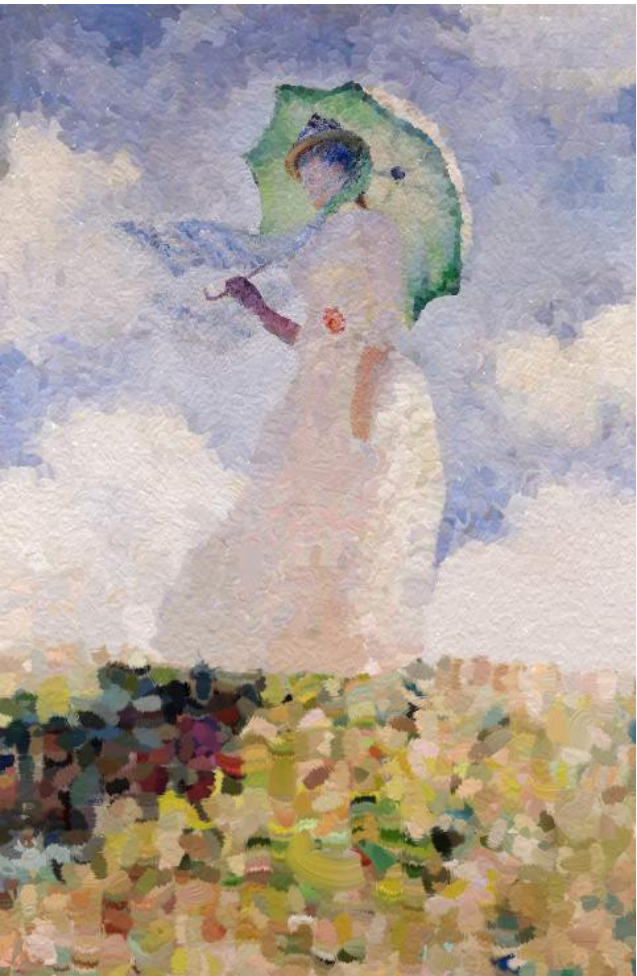

*Ilustrace 1: Práce Pavly Buckové (Monet, C. - Dáma se slunečníkem)*

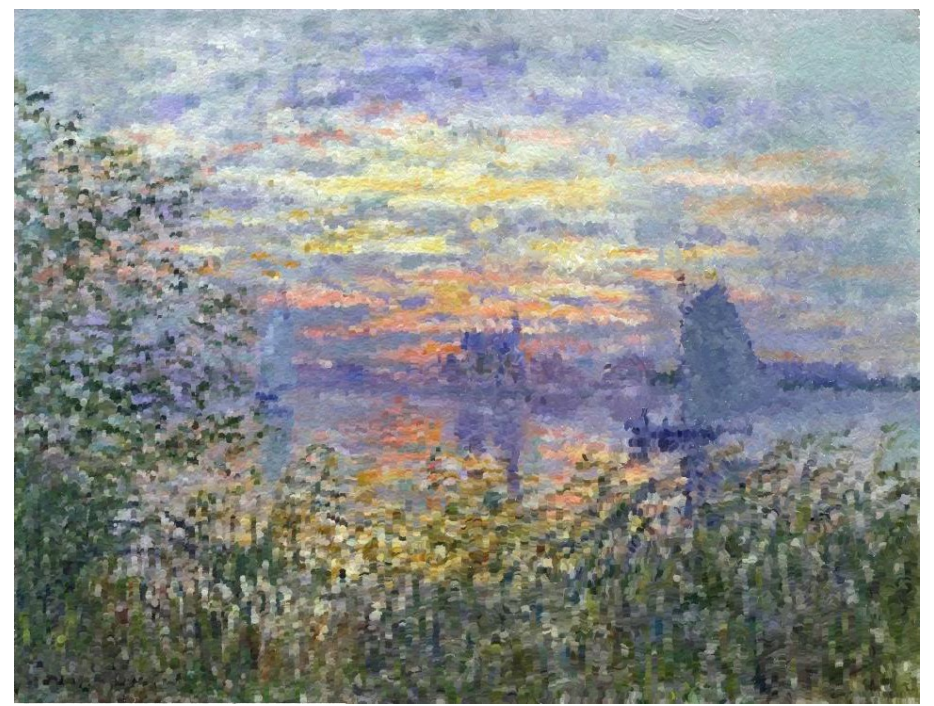

*Ilustrace 2: Práce Michala Kotase (Monet, C. - Západ slunce na Sieně)*

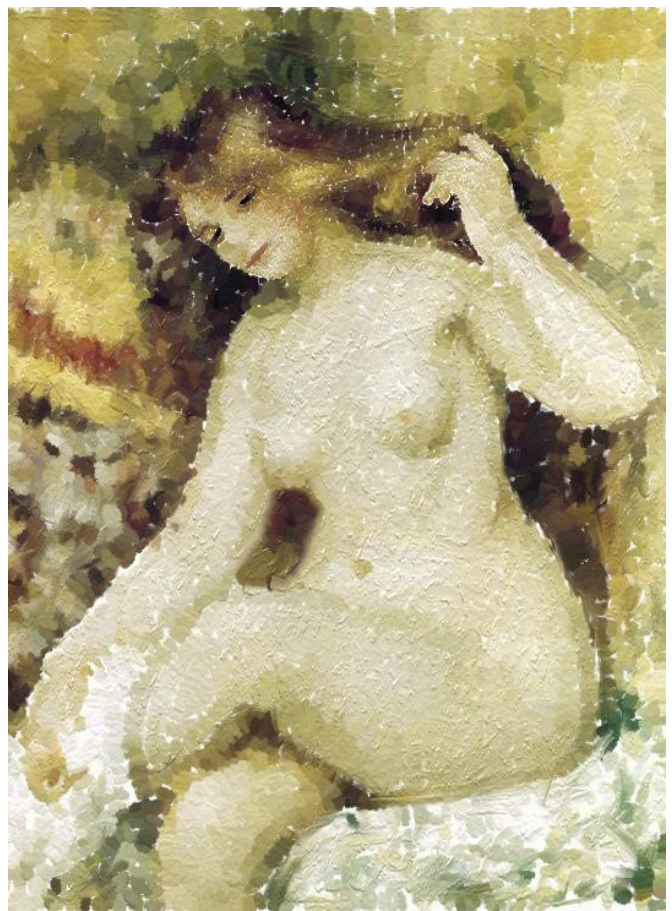

*Ilustrace 3: Práce Marka Lehkého (Renoir, A. - Nudo femminile III)*

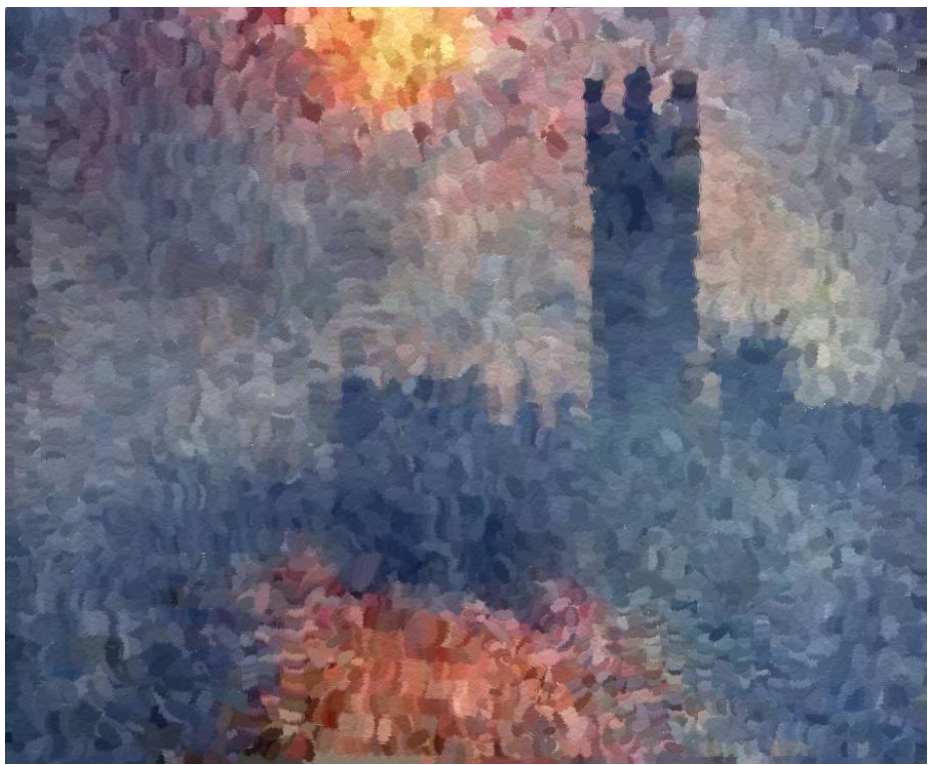

*Ilustrace 4: Práce Bronislava Kulicha (Monet, C. - Domy parlamentu v Londýně)*

# **Žákovské práce na volné téma Můj svět**

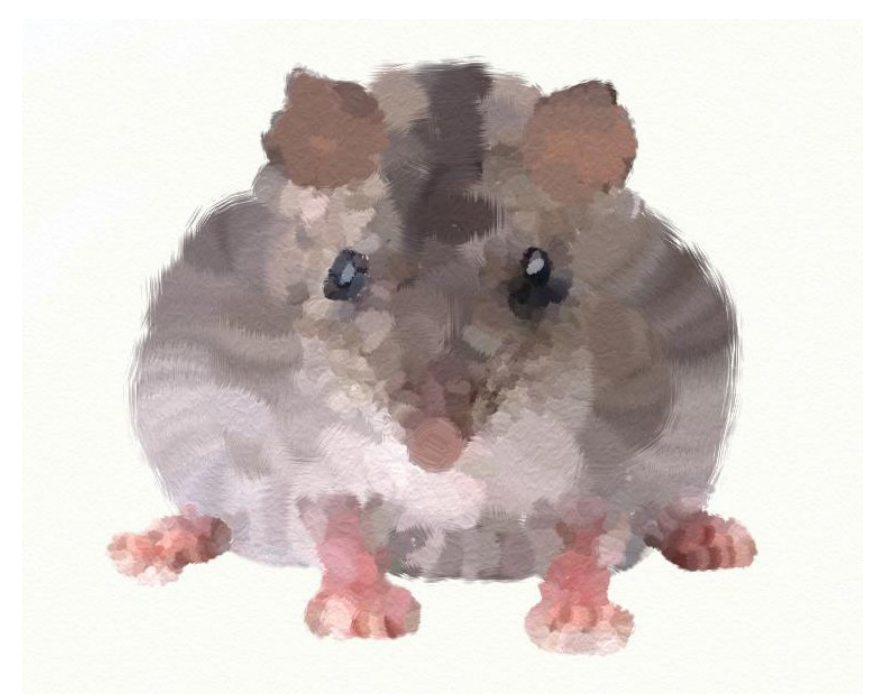

*Ilustrace 5: Práce Pavly Buckové*

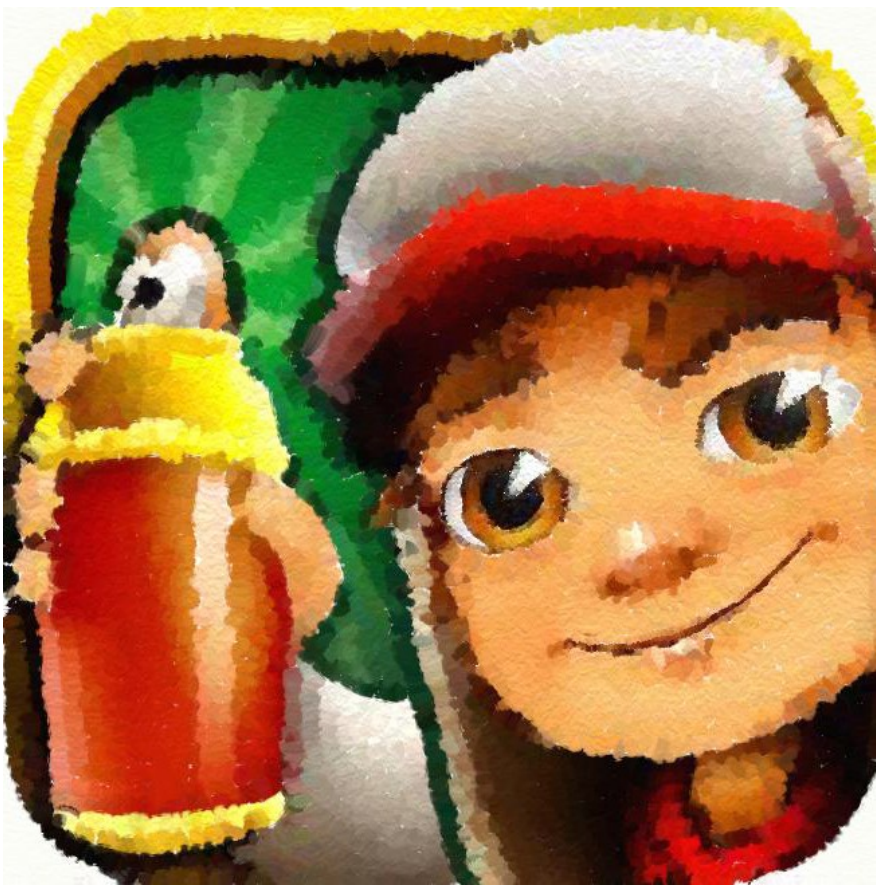

*Ilustrace 6: Práce Sabiny Mahovské*

## **Přehled volně dostupných programů určených**

### **pro digitální malbu**

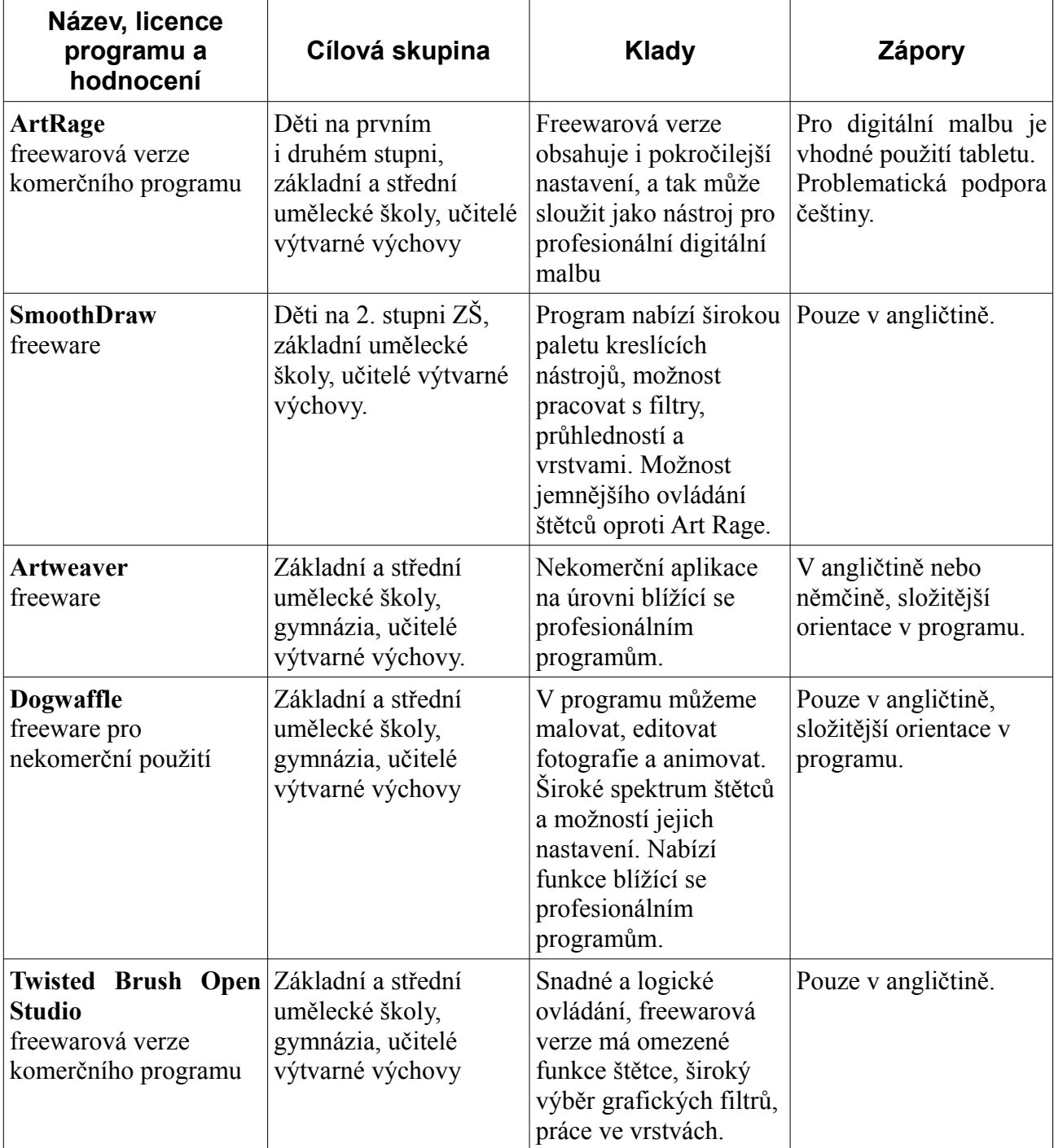

#### **Odkazy na webové stránky programů pro digitální malbu s možností stažení**

ArtRage: <http://www.artrage.com/>

ArtRage stažení:<http://www.studna.cz/artrage-starter-edition-p-4629.html>

SmoothDraw: <http://www.smoothdraw.com/>

Artweaver: <http://www.artweaver.de/>

Dogwaffle: <http://www.thebest3d.com/dogwaffle/free/>

Twisted Brush Open Studio: <http://www.pixarra.com/>

Twisted Brush Open Studio stažení:<http://www.pixarra.com/download.html>